*УДК 519.6:531.32*

# **О ВЫЧИСЛЕНИИ ПОТЕНЦИАЛА В МНОГОАТОМНЫХ СИСТЕМАХ**

**© 2019 г. О. А. Горкуша1,\*, В. Г. Заводинский2,\*\***

*(1 680000 Хабаровск, ул. Дзержинского, 56, ИПМатем ДВО РАН, Россия; 2 680042 Хабаровск, ул. Тихоокеанская, 153, Ин-т материаловедения ХНЦ ДВО РАН, Россия) \*e-mail: 684bmts@rambler.ru \*\*e-mail: vzavod@mail.ru*

Поступила в редакцию 29.04.2018 г. Переработанный вариант 01.06.2018 г.

Предлагается численный метод нахождения потенциала многоатомной системы в прямом пространстве. Отличительная особенность метода состоит в разделении электронной плотности  $\rho$  и потенциала  $\phi$  на две части:  $\rho=\rho_0+\hat\rho$  ,  $\phi=\phi_0+\hat\phi$ , где  $\rho_0$  — сумма сферических атомных плотностей, а потенциал  $\varphi_0$  порождается плотностью  $\rho_0.$  Потенциал  $\hat{\varphi}$  находится путем решения уравнения Пуассона. Граничные условия получены путем разложения обратной величины расстояния между двумя точками в ряд по полиномам Лежандра. Для обеспечения точности метода расчетная область разбивается на многогранники Вороного и применяются асимптотические оценки итераций при замене характеристической функции гладкими приближениями. Для численного решения уравнения Пуассона использованы двухсеточ-

ный метод и Фурье-преобразование. Получена оценка точности метода  $O(h^{\gamma-1})$ , где  $h$  — шаг сетки,  $\gamma$  — фиксированное число, большее 1. Погрешность метода проанализирована на модельной двухатомной задаче. Библ. 19. Фиг. 2. Табл. 1.

**Ключевые слова:** уравнение Пуассона, электростатический потенциал, многогранники Вороного, мультипольное разложение, двухсеточный метод.

**DOI:** 10.1134/S0044466919020066

#### 1. ВВЕДЕНИЕ

В задачах квантовой механики и квантовой химии часто возникает необходимость вычисления электростатического потенциала  $\pmb{\varphi}(r),\, r\in\mathbb{R}^3,$  формируемого электронной плотностью  $\pmb{\varphi}(r)$ системы *m* взаимодействующих атомов, расположенных в точках  $R_1, R_2, \ldots,$   $R_m$  (см. [1]—[3]). Формула, связывающая потенциал и плотность, выглядит весьма просто:

$$
\varphi(r)=\int_{\Omega}\frac{\rho(r')}{|r-r'|}dr',
$$

где Ω =  $\left\{r \in \mathbb{R}^3 \left| \rho(r) \neq 0 \right\rangle \right.$  — открытая, связная, ограниченная область с гладкой границей  $(\partial\Omega \in C^{0,1}).$ 

Однако прямое численное интегрирование с неизбежностью обнажает почти неразрешимую проблему: для достижения разумной точности необходимо разбить интегрируемую область на достаточно малые элементарные ячейки, но время интегрирования при этом катастрофически растет. Проблема эта нетривиальна, и попыткам ее решения посвящено большое число работ, где предлагаются различные подходы, из которых наиболее разработанными являются метод быстрого Фурье-преобразования [4]–[7] и метод мультипольного разложения [8], [9]. Однако метод мультипольного разложения напрямую пригоден лишь для случаев, когда потенциал находится в точках, находящихся за пределами существования электронной плотности, а метод быстрого Фурье-преобразования (БПФ) обеспечивает хорошую точность лишь в обратном пространстве (пространстве волновых векторов). Для вычисления потенциала в прямом пространстве наиболее развит подход, опирающийся на решение уравнения Пуассона [10], [11], но его использование для многоатомных систем требует доработки с целью повышения точности. В нашей работе мы предлагаем комбинацию указанных подходов, а также некоторые другие разработки последних лет.

# 2. ОПИСАНИЕ ПОДХОДА

Прежде всего обратим внимание на тот факт, что в большинстве задач квантовой механики и квантовой химии расчеты ведутся итерационным способом, и на нулевой итерации электронная плотность многоатомной системы представляет собой сумму электронных плотностей невзаимодействующих (свободных) атомов или ионов. Поскольку электронные плотности свободных атомов (ионов) сферичны, то нулевая плотность системы  $\rho^{0}(r)$  есть сумма сферических плотностей  $\rho_{\text{sphere}}^a$ , центрированных на атомах (ионах) с координатами  $R_i$ :

$$
\rho^{0}(r) = \sum_{j=1}^{m} \rho_{\text{sphere}}^{a} (|r - R_{j}|). \tag{1}
$$

Сферические плотности заранее вычисляются с помощью подходящего квантово-механического метода, например, в рамках теории функционала плотности [2], и задаются в виде численных функций, зависящих от  $R$  – расстояния до центра атома. Шаг величины R обычно весьма мал, поэтому мы можем легко, быстро и достаточно точно вычислить электростатический потенциал отдельного свободного атома в сферических координатах:

$$
\varphi_{\text{sphere}}^a(R)=\frac{2\pi}{R}\int\limits_0^R\rho_{\text{sphere}}^a(r)r^2dr+2\pi\int\limits_R^\infty\rho_{\text{sphere}}^a(r)rdr,
$$

полагая, что  $\rho_{\text{sphere}}^a(r) = 0$  при достаточно больших значениях *г*. Зная потенциалы отдельных атомов в сферических координатах, мы можем с хорошей точностью найти начальный потенциал многоатомной системы в декартовых координатах, соответствующий начальной плотности (1):

$$
\varphi^0(r) = \sum_{j=1}^m \varphi_{\text{sphere}}^a(|r - R_j|). \tag{2}
$$

В процессе итераций плотность системы изменяется. Обозначим это изменение через  $\hat{\rho}(r)$  и в конкретных физических задачах, как правило, в области интегрирования, максимальное значение модуля плотности  $\hat{\rho}(r)$  значительно меньше максимального значения плотности  $\rho^0(r)$ . То есть мы можем сказать, что для некоторого положительного числа  $\hat{A}$  выполняется условие

$$
\max_{r \in \Omega} |\hat{\rho}(r)| < \hat{A}.\tag{3}
$$

Тогда текущую плотность  $\rho(r)$  можно представить в виде суммы двух функций  $\rho(r) = \rho^{0}(r) + \hat{\rho}(r)$ , где  $\rho^0(r)$  задается формулой (1), и потенциал, соответствующий плотности  $\rho(r)$ , приводится к виду

$$
\varphi(r) = \varphi^0(r) + \hat{\varphi}(r), \quad r \in \Omega \tag{4}
$$

с потенциалом  $\varphi^0(r)$ , определяемым формулой (2). Для нахождения  $\hat{\varphi}(r)$  мы использовали уравнение Пуассона

$$
\Delta \hat{\varphi}(r) = -4\pi \hat{\varphi}(r), \quad r \in \Omega \tag{5}
$$

с граничными условиями

$$
\hat{\varphi}(r) = \int_{\Omega} \frac{\hat{\rho}(r)}{|r - r'|} dr', \quad r \in \partial \Omega. \tag{6}
$$

ЖУРНАЛ ВЫЧИСЛИТЕЛЬНОЙ МАТЕМАТИКИ И МАТЕМАТИЧЕСКОЙ ФИЗИКИ том 59  $N_2$  2 2019

## 3. ВЫЧИСЛЕНИЕ ГРАНИЧНЫХ ЗНАЧЕНИЙ ПОТЕНЦИАЛА

Рассмотрим интеграл (6). Разобьем расчетную область  $\Omega$  на многогранники Вороного  $v^{(j)}$ 

$$
\Omega = \bigcup_{j=1}^{m} \mathsf{v}^{(j)},
$$
  

$$
\mathsf{v}^{(j)} = \left\{ r \in \Omega \middle| |r - R_j| = \min_{1 \le k \le m} |r - R_k| \right\},\
$$

центрированные на атомах, расположенных в точках  $R_1, ..., R_m$  – аналогично тому, как задаются ячейки Вигнера-Зейтца в теории твердого тела (см. [12]-[14]).

Далее, с помощью характеристической функции области  $v^{(j)}$ 

$$
\chi_j(r) = \begin{cases} 1, & r \in \mathbf{v}^{(j)}; \\ 0, & \text{B} \text{ proportional to } \mathbf{c} \text{ is given} \end{cases}
$$

представим плотность  $\hat{\rho}(r)$  в виде суммы плотностей  $\hat{\rho}_i(r) = \hat{\rho}(r) \cdot \chi_i(r)$ . Тогда

$$
\hat{\varphi}(r) = \sum_{j=1}^{m} \hat{\varphi}_j(r),
$$
\n
$$
\hat{\varphi}_j(r) = \int_{\mathbf{v}^{(j)}} \frac{\hat{\varphi}_j(r^{\prime})}{|r - r^{\prime}|} dr^{\prime}.
$$
\n(7)

Однако такой подход порождает серьезную проблему: плотность  $\hat{\rho}_i(r)$  приобретает скачок на границе области  $v^{(j)}$ , что отрицательно влияет на сходимость и устойчивость численного метода. один из способов решения этой проблемы – замена ступенчатой характеристической функции<br>ее приближением, обладающим свойствами гладкости. В нашей работе мы использовали алгоритм построения такой функции, предложенный Becke [12].

Оценим точность этого подхода. Прежде всего заметим, что

$$
\chi_j(r) = \prod_{1 \leq i \leq m \atop i \neq j} \big(1 - \Theta(\eta(r, i, j))\big),
$$

где  $\Theta$  — тета-функция Хевисайда,  $\eta(r, i, j)$  — гиперболическая координата точки  $r$  в конфокальной системе координат относительно фокусов в точках  $R_i$  и  $R_i$ , по модулю не превышающая единицу:

$$
\eta(r, i, j) = \frac{|r - R_j| - |r - R_i|}{|R_i - R_j|}
$$

Затем представим  $\Theta(t)$  как предел последовательности  $\{\Theta_k(t)\}_{k\geq 1}$  возрастающих функций, производные которых по переменной *t* образуют  $\delta$ -образную последовательность. В работе [12] это представление выглядит следующим образом

$$
\Theta_k(t) = \frac{1 + s_k(t)}{2},
$$
\n
$$
s_k(t) = \begin{cases}\n-1, & t \le -1; \\
P^k(t), & |t| \le 1, (P^k = \underbrace{P \circ P \circ \dots P}_{k \text{ pas}}); \\
1, & t \ge 1.\n\end{cases}
$$

Здесь  $P(t)$  – полином, удовлетворяющий условиям  $P(\pm 1) = \pm 1$ ,  $P'(t)|_{t=1} = 0$ , позволяющим определить его степень и коэффициенты:

$$
P(t)=\frac{3}{2}\cdot t-\frac{1}{2}\cdot t^3.
$$

ЖУРНАЛ ВЫЧИСЛИТЕЛЬНОЙ МАТЕМАТИКИ И МАТЕМАТИЧЕСКОЙ ФИЗИКИ том 59 № 2 2019

Полагая

$$
\mathcal{P}_j(r;k) = \prod_{\substack{1 \le i \le m \\ i \ne j}} (1 - \Theta_k(\eta(r,i,j))),
$$

получим гладкое приближение характеристической функции  $\tilde{\mathcal{P}}_i(r;k)$  в виде:

$$
\tilde{\mathcal{P}}_j(r;k) = \frac{\mathcal{P}_j(r;k)}{\sum_{l=1}^m \mathcal{P}_l(r;k)}
$$

Погрешность приближенного равенства  $\chi_j(r) \approx \tilde{\mathcal{P}}_j(r;k)$  следует из оценки

$$
\Theta(t) = \begin{cases} \Theta_k(t), & t = \pm 1; \\ \Theta_k(t) + O(a^{2^k}), & k \to \infty, \\ \Theta_k(t) - \frac{1}{2}, & t = 0, \end{cases} |t| \in (0,1);
$$

где  $a$  – некоторое положительное число из интервала (0, 1). Тогда

$$
\chi_j(r) = \begin{cases} \tilde{\mathcal{P}}_j(r;k), & r \in \{R_1, ..., R_m\};\\ \tilde{\mathcal{P}}_j(r;k) + \frac{\mathcal{L}(r)-1}{\mathcal{L}(r)} + \varepsilon_1(a), & r \in \partial \mathsf{V}^{(j)};\\ \tilde{\mathcal{P}}_j(r;k) + \varepsilon_1(a), & \text{b octanhihix only.} \end{cases}
$$

Здесь величина  $\mathcal{Y}(r)$  равна числу областей, границы которых содержат точку  $r$  - это либо 2, либо 3, причем  $\mathcal{Y}(r) = 3$  только в конечном числе точек, и

$$
\varepsilon_1(a) = O(a^{2^k}), \quad a \in (0, 1), \quad k \to \infty.
$$
 (8)

Используя полученные асимптотические формулы, приведем интеграл в (7) для вычисления  $\hat{\varphi}_i(r)$  к виду

$$
\hat{\varphi}_j(r) = \int_{\mathsf{V}^{(j)}} \frac{\hat{\rho}(r^{\prime})\chi_j(r^{\prime})}{|r-r^{\prime}|} dr^{\prime} = \int_{\mathsf{V}^{(j)}} \frac{\hat{\rho}(r^{\prime})\tilde{\mathcal{P}}_j(r^{\prime};k)}{|r-r^{\prime}|} dr^{\prime} + \varphi_j^{\prime}(r) + \varepsilon_2(r), \tag{9}
$$

где

$$
\varphi_j(r) = \int\limits_{\partial v^{(j)}} \frac{\hat{\rho}(r')}{|r - r'|} \cdot \frac{\mathcal{Y}(r') - 1}{\mathcal{Y}(r')} dr', \tag{10}
$$

$$
\varepsilon_2(r) = \varepsilon_1(a) \cdot \int\limits_{\mathbf{v}^{(j)} \setminus O_{\delta}(R_j)} \frac{\hat{\rho}(r')}{|r - r'|} dr', \tag{11}
$$

и  $O_{\delta}(R_i) - \delta$ -окрестность точки  $R_i$ .

Обозначим через  $R(v^{(j)})$  радиус минимальной сферы с центром в точке  $R_j$ , покрывающей область  $v^{(j)}$ . Будем считать, что все точки, лежащие на границе  $\partial\Omega$ , расположены вне сферы. Тогда величину  $\frac{1}{|r-r'|}$  можно представить в виде сходящегося ряда по системе многочленов Лежандра  $P_l(\cos \theta)$  [8], [9], [13], [15], [16]

$$
\frac{1}{|r-r'|} = \frac{1}{|r-R_j|} \sum_{l=0}^{\infty} t^l P_l(\cos \theta), \quad t = \frac{|r'-R_j|}{|r-R_j|}
$$

328

 $c \theta = \angle (r - R_i, r' - R_i)$ . Пользуясь оценкой

$$
\sum_{l>L} t^l P_l(\cos \theta) = O\left(\frac{t^L}{1-t}\right), \quad L \to \infty
$$

запишем интеграл, стоящий в правой части соотношения (9), в виде

$$
\int_{V^{(j)}} \frac{\hat{\rho}(r')\bar{\mathcal{P}}_j(r;k)}{|r-r'|} dr' = \tilde{\phi}_j(r,k) + \varepsilon_3(r,j),
$$
\n(12)

где

$$
\tilde{\varphi}_j(r,k) = \frac{1}{|r - R_j|} \int_{\mathsf{v}^{(j)}} \hat{\rho}(r') \tilde{\mathcal{P}}_j(r;k) \cdot \sum_{l=0}^L \left( \frac{|r' - R_j|}{|r - R_j|} \right)^l P_l(\cos \theta) dr', \tag{13}
$$

$$
\varepsilon_3(r, j) = O\left(\frac{\hat{A}}{|r - R_j| - R(\mathbf{v}^{(j)})} \cdot \left(\frac{R(\mathbf{v}^{(j)})}{|r - R_j|}\right)^L\right), \quad L \to \infty.
$$
 (14)

В последнем выражении константа  $\hat{A}$  задается соотношением (3). Далее для оценки интегралов (10) и (11) воспользуемся асимптотическим неравенством

$$
\left|\sum_{l=1}^{\infty} t^l P_l(\cos\theta)\right| \ll \frac{1}{1-t}, \quad \text{IPW} \quad t \in (0,1).
$$

Тогла

$$
\left|\varphi_j(r)\right| \leq \frac{S(\partial v^{(j)})}{|r-R_j|-R(v^{(j)})} \cdot \max_{r \in \partial v^{(j)}} |\hat{\rho}(r')|, \quad \varepsilon_2(r) = \varepsilon_1(a),
$$

где  $S$  — площадь границы области  $v^{(j)}$ . Из последних двух оценок и формул (9), (12), (14) следует, что вклад в асимптотику интеграла  $\hat{\varphi}_i(r)$  с главным членом (13) вносит сумма

$$
\varepsilon_4(r, a, j) = \varepsilon_3(r, j) + \varepsilon_1(a),\tag{15}
$$

в которой оценки  $\varepsilon_1(a)$ ,  $\varepsilon_3(r, j)$  вычисляются по формулам (8) и (14). Подставляя полученное асимптотическое выражение для  $\hat{\varphi}_i(r)$  в (7), приходим к равенству

$$
\hat{\varphi}(r) = \hat{\varphi}'(r) + \varepsilon_4(r, a, j),\tag{16}
$$

где индекс *ј* обозначает ту область  $v^{(j)}$ , граница которой содержит точку  $r$  и

$$
\hat{\varphi}'(r) = \sum_{j=1}^{m} \tilde{\varphi}(r, k) \tag{17}
$$

с функцией  $\tilde{\varphi}(r, k)$ , заданной в (13).

### 4. ОЦЕНКА ЧИСЛЕННОГО РЕШЕНИЯ УРАВНЕНИЯ ПУАССОНА

Теперь перейдем непосредственно к решению уравнения Пуассона (5), (6). Учитывая (16), представим решение этой задачи в виде

$$
\hat{\varphi}(r) = u(r) + u^0(r),\tag{18}
$$

где  $u$  – решение задачи (5) с граничным условием

$$
u|_{\partial\Omega} = \hat{\varphi}',\tag{19}
$$

ЖУРНАЛ ВЫЧИСЛИТЕЛЬНОЙ МАТЕМАТИКИ И МАТЕМАТИЧЕСКОЙ ФИЗИКИ том 59 № 2 2019 задаваемым соотношением (17), а  $u^0$  – решение задачи Дирихле для уравнения Лапласа граничным условием  $u^0\Big|_{\infty} = \varepsilon_4$ . Так как решение  $u^0$  достигает максимума на границе, то согласно (15)

$$
\left|u^{0}(r)\right| \ll \varepsilon_{4}(\hat{A}) + \varepsilon_{1}(a),
$$
\n
$$
\varepsilon_{4}(\hat{A}) = O\left(\max_{r \in \partial\Omega} \frac{\hat{A}}{|r - R_{j}| - R(v^{(j)})} \cdot \left(\frac{R(v^{(j)})}{|r - R_{j}|}\right)^{L}\right), \quad L \to \infty.
$$
\n(20)

Для численного решения задачи (5), (19) мы использовали двухсеточный метод, описанный в работах [10], [13], [17].

Обозначим через  $\Omega^h$  сетку с шагом h на  $\Omega$ , через  $\Gamma^h$  множество узлов (*ih*, *jh*, *kh*), не принадлежаших  $\Omega^h$ , с условием

$$
\partial\Omega\subseteq\bigcup_{(ih,jh,kh)\in\Gamma^h}\big\{(x,y,z)\in{\it Cube}_h(ih,jh,kh)\big\},
$$

где *Cube<sub>h</sub>*(x, y, z) – куб с длиной стороны, равной h, и с центром в точке (x, y, z), при этом хотя бы одна из вершин куба содержится в  $\Omega^h$ . Объединение множеств  $\Omega^h$  и  $\Gamma^h$  обозначим через  $\overline{\Omega}^h$ . Поскольку граничные точки передают особенности формы границы  $\partial\Omega$ , то мы можем однородным способом конструировать разностную схему по всей области  $\overline{\Omega}$ .

Значение функции  $u^h$  в точке (ih, jh, kh) обозначим через  $u^h_{i,j,k}$ . Задаче (5), (19) поставим в соответствие разностную задачу

$$
(Ln(un))i,j,k = -4\pi \hat{\rho}(ih, jh, kh), \quad (ih, jh, kh) \in \Omegan,
$$
  

$$
ui,j,kh = \hat{\phi}'(ih, jh, kh), \quad (ih, jh, kh) \in \Gammah,
$$

где

$$
(L^{h}(u^{h}))_{i,j,k} = \frac{u_{2i-1,2j,2k}^{h/2} - 2\tilde{u}_{2i,2j,2k}^{h/2} + u_{2i+1,2j,2k}^{h/2}}{(h/2)^{2}} + \frac{u_{2i,2j,2k}^{h/2} - 2\tilde{u}_{2i,2j,2k}^{h/2} + u_{2i,2j+1,2k}^{h/2}}{(h/2)^{2}} + \frac{u_{2i,2j,2k-1}^{h/2} - 2\tilde{u}_{2i,2j,2k}^{h/2} + u_{2i,2j,2k+1}^{h/2}}{(h/2)^{2}},
$$
\n
$$
(21)
$$

и величины  $u_{i,j,k}^{h/2}$ ,  $\tilde{u}_{i,j,k}^{h/2}$  – решения разностной задачи на предыдущей и текущей итерациях.

Известно, что разностная схема (21) сходится и погрешность относительно решения задачи (5), (19) имеет второй порядок аппроксимации. Учитывая представление решения  $\tilde{\phi}$  (18) и оценку (20), получаем погрешность приближенного решения относительно задачи (5), (6):

$$
\hat{\varphi}(r) = \tilde{u}_{i,j,k}^h + O(h^2) + \varepsilon_1(h) + \varepsilon_4(\hat{A}), \quad r = (ih, jh, kh) \in \overline{\Omega}^h.
$$

Согласно (20),  $\varepsilon_4(\hat{A}) \ll \frac{\hat{A}}{h}$ . Положив  $\gamma = \ln \hat{A}/\ln h$  и используя (4), получаем асимптотическую  $\phi$ ормулу для  $\phi(r)$ 

$$
\varphi(r) = \varphi^0(r) + \tilde{u}_{i,j,k}^h + O\left(\max\left\{h^2, h^{\gamma-1}\right\}\right), \quad r = (ih, jh, kh) \in \overline{\Omega}^h,
$$
\n(22)

в которой потенциал  $\varphi^0(r)$  задается в (1).

# 5. ЧИСЛЕННАЯ СХЕМА РЕШЕНИЯ УРАВНЕНИЯ ПУАССОНА

Шаг итерационного процесса состоит из следующих этапов.

1. Производим одну итерацию на  $\overline{\Omega}^{h/2}$ , вычисляя  $\tilde{u}_{2i,2j,2k}^{h/2}$  по формуле (21). Новое приближенное решение к решению на  $\overline{\Omega}^h$  на этом этапе определяется формулой

$$
\tilde{u}_{i,j,k}^h = \tilde{u}_{2i,2j,2k}^{h/2}
$$

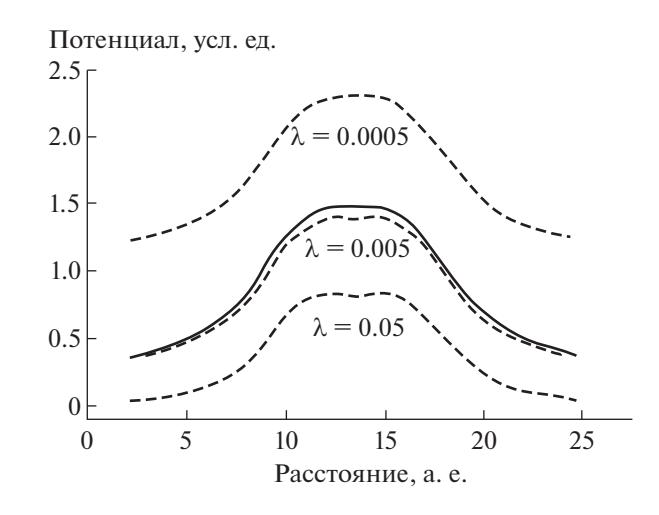

Фиг. 1. Зависимость вычисленного потенциала от полной плотности (в сравнении с аналитическим расчетом) от  $\lambda$ . Сплошная линия - аналитический расчет, пунктир - расчет с использованием БПФ.

2. Вычисляем параметр сходимости µ итерационного процесса по формуле

$$
\mu = \frac{\left\|L^h(\tilde{u}^h) - 4\pi \hat{\rho}\right\|_{\overline{\Omega}^h}}{\left\|L^h(u^h) - 4\pi \hat{\rho}\right\|_{\overline{\Omega}^h}}
$$

где оператор  $L^h$  задается в (21), и  $\|\cdot\|$  – дискретная норма в  $\overline{\Omega}^h$ .

3. Если µ близко к единице, то итерационный процесс завершен. Иначе мы интерполируем функцию  $\tilde{a}^h_{i,j,k}$  с  $\overline{\Omega}^h$  на  $\overline{\Omega}^{h/2}$  при помощи оператора интерполяции, точного для многочленов вто-<br>рой степени. И переходим к первому пункту итерационного процесса.

Как и в каждой итерационной процедуре, важную роль играет выбор начальной функции. В нашем случае мы использовали в качестве начального приближения потенциал, вычисленный с помощью БПФ, а именно:

$$
u(r) = 4\pi \sum_{m_x, m_y, m_z} \frac{c(m_x, m_y, m_z)}{\lambda^2 + (2\pi h)^2 \cdot (m_x^2 + m_y^2 + m_z^2)} e^{i(m_x \cdot x + m_y \cdot y + m_z \cdot z)},
$$
  
\n
$$
r = (x, y, z) \in \overline{Cube(\Omega)}^h.
$$
\n(23)

Здесь  $c(m_x, m_y, m_z)$  — коэффициенты Фурье функции  $\hat{\rho}(r)$ ,  $\lambda$  — некоторая константа, значительно меньшая единицы [18].

# 6. ЧИСЛЕННЫЕ ЭКСПЕРИМЕНТЫ

Как было сказано во Введении, Фурье-преобразование не дает возможности вычислить потенциал с достаточной точностью. В качестве иллюстрации на фиг. 1 приведены результаты расчета потенциала по формуле (23) при разных значениях параметра  $\lambda$  для двухатомной модельной системы  $(m = 2)$  с плотностью

$$
\rho(r) = \rho(r; \beta, \alpha_1, R_1, ..., \alpha_m, R_m) = \sum_{j=1}^{m} (\alpha_j |r - R_j|^2 e^{-\beta |r - R_j|}),
$$
\n(24)

где  $\beta = 2$  a.e.<sup>-1</sup>, (a.e. = 0.0529 нм), множители  $\alpha_1, ..., \alpha_m$  задаются из условий нормировки.

Формула (24) допускает возможность аналитического вычисления потенциала, а именно:

$$
\varphi_{\text{analytic}}(r) = \frac{4\pi}{\beta^4} \sum_{j=1}^m \alpha_j \left( \frac{4! \left(1 - e^{-\beta r_j}\right)}{r_j} - e^{-\beta r_j} \left(\beta^2 r_j^2 + 6\beta r_j + 18\right) \right), \quad r_j = |r - R_j|.
$$
 (25)

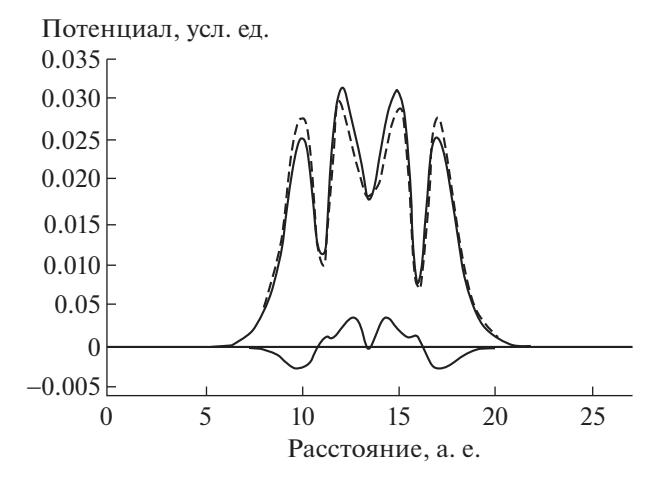

Фиг. 2. Вид электронной плотности модельного димера вдоль прямой, проходящей через атомные центры. Точки – плотность р<sup>0</sup>, составленная из сферических атомных функций невзаимодействующих атомов, нижняя сплошная кривая - межатомная плотность  $\hat{\rho}$ , образовавшаяся из-за взаимодействия атомов, верхняя сплошная кривая – суммарная плотность  $\rho^0$  +  $\hat{\rho}$  атомной системы.

На фиг. 1 представлены для сравнения результаты аналитического вычисления потенциала. Мы вилим, что можно полобрать такое значение  $\lambda$ , при котором потенциал, вычисленный с помошью Фурье-преобразования, будет очень близок к аналитическому потенциалу. Однако, как показывают практические расчеты (см. [19]), для вычислений потенциалов, соответствующих реальным атомам, оптимальные значения параметра  $\lambda$  необходимо подбирать для каждого типа атомов, кроме того, результат Фурье-преобразования зависит от многих технических параметров (в том числе от размера ячейки, используемой для БПФ, от шага разбиения ячейки, и так далее), что делает применение Фурье-преобразования весьма затруднительным для реальных многоатомных систем.

Ключевым моментом предлагаемого метода является разделение полной плотности р системы взаимодействующих атомов на начальную плотность  $\rho_0$ , состоящую из суммы сферических плотностей, центрированных на отдельных атомах и некой плотности  $\hat{\rho}$ , образующейся вследствие взаимодействия атомов в системе. Такой подход позволяет ограничить использование Фу-

рье-преобразования лишь применением его для вычисления потенциала ф от плотности  $\hat{\rho}$ , амплитуда которой, как правило, значительно меньше амплитуды плотности  $\rho_0$ .

Для численного эксперимента мы рассмотрели модельную двухатомную систему ( $m = 2$ ) с

плотностью  $\rho_0$ , вычисляемую по формуле (24). Плотность  $\rho$  представим в виде

$$
\hat{\rho}(r) = \rho(r; -\varepsilon, R_1, -\varepsilon, R_2, 2\varepsilon, R_3) =
$$
  
=  $-\varepsilon |r - R_1|^2 e^{-\beta |r - R_1|} - \varepsilon |r - R_2|^2 e^{-\beta |r - R_2|} + 2\varepsilon |r - R_3|^2 e^{-\beta |r - R_3|},$ 

где точка  $R_3$  – середина отрезка  $[R_1, R_2]$ ,  $\varepsilon$  – некоторое положительное число, определяющее амплитуду изменения плотности  $\rho$ . Отметим, что

$$
\int_{\Omega} \hat{\rho}(r) dr = 0,
$$

что соответствует сохранению заряда в системе.

На фиг. 2 представлено соответствующее распределение плотности. Мы видим, что добавоч-

ная плотность о имеет как положительные, так и отрицательные значения, что обеспечивает перетекание плотности из одних областей пространства в другие.

При таком подходе значения потенциалов, вычисленных разными методами, отличаются друг от друга весьма незначительно, и сравнение их в графическом виде малоинформативно. Поэтому мы вычислили среднее отклонение потенциалов от аналитического. В табл. 1 представлены результаты сравнения двух методов. Мы видим, что в данном случае погрешность вычисления потенциала с помощью БПФ весьма мала. Но ее можно еще более уменьшить с помощью метода, предлагаемого в данной работе, где Фурье-преобразование используется только в каче-

| ε       | K      | Абсолютная погрешность   |                          | Относительная погрешность |                          |
|---------|--------|--------------------------|--------------------------|---------------------------|--------------------------|
|         |        | БПФ                      | Наш метод                | БПФ                       | Наш метод                |
| 0.00500 | 0.0018 | $2.53791 \times 10^{-6}$ | $4.70817 \times 10^{-6}$ | $4.84735 \times 10^{-6}$  | $7.75075 \times 10^{-7}$ |
| 0.02480 | 0.0092 | $1.26257 \times 10^{-5}$ | $2.34225 \times 10^{-6}$ | $2.41153 \times 10^{-5}$  | $3.85499 \times 10^{-6}$ |
| 0.23512 | 0.0867 | $1.19498 \times 10^{-4}$ | $2.21687 \times 10^{-5}$ | $2.28298 \times 10^{-4}$  | $3.63969 \times 10^{-5}$ |
| 0.44380 | 0.1636 | $2.25581 \times 10^{-4}$ | $4.18484 \times 10^{-5}$ | $4.31078 \times 10^{-4}$  | $6.85429 \times 10^{-5}$ |

**Таблица 1.** Абсолютные и относительные погрешности вычисления потенциала  $\lambda = 0.005, K = \frac{\max \hat{\rho}(r)}{\max \rho_0(r)}$  $max \rho_0(r)$ 

стве нулевого приближения двухсеточного метода. Это позволяет почти на порядок уменьшить погрешность численного решения. Следует отметить, что при увеличении параметра  $\lambda$  в 100 раз величины погрешностей и того и другого метода изменяются не более, чем на 20%.

Представленный нами подход к нахождению потенциала был эффективно применен в работах по развитию нового безорбитального метода моделирования многоатомных систем (их содержание описано в книге [19]).

#### 7. ВЫВОДЫ

1. Разбиение плотности на сумму неизменных сферических плотностей и добавочную плотность, изменяющуюся при взаимодействии атомов, резко увеличивает точность вычисления электростатического потенциала методом Фурье-преобразования.

2. Применение нашего метода позволяет уменьшить погрешность вычисления потенциала еще на порядок.

3. Теоретическая оценка погрешности метода позволяет контролировать параметры числен-

ного расчета — амплитуда добавочной плотности должна быть сравнима с величиной  $h^{\gamma},$  с  $\gamma \in (1, 2)$ .

#### СПИСОК ЛИТЕРАТУРЫ

- 1. *Ландау Л.Д., Лифшиц Е.М.* Квантовая механика. Нерелятивисткая теория*.* М.: Физматгиз, 1963.
- 2. *Kohn W., Sham J.L.* Self-consistent equations including exchange and correlation effects // Phys. Rev. 1965. V. 140. A1133.
- 3. *Заводинский В.* Компьютерное моделирование наночастиц и наносистем*.* М.: Физматлит, 2013. 4. *Sköllermo G.* A fourier method for the numerical solution of Poisson's equation // Math. Comput. 1975. V. 29.
- P. 697.
- 5. *Chun-Min Chang, Yihan Shao, Jing Kong*. Ewald mesh method for quantum mechanical calculations // J. Chem. Phys. 2012. V. 136. 114112.
- 6. *Бобров В.Б., Загородний А.Г., Тригер С.А.* // Физ. низких температур. 2015. Т. 41. С. 1154.
- 7. *Chelikowsky J.R., Troullier N., Saad Y.* Finite-difference-pseudopotential method: Electronic structure calculations without a basis // Phys. Rev. Lett. 1994. V. 72. P. 1240.
- 8. *Kleinman L., Bylander D.M.* Efficacious form for model pseudopotentials // Phys. Rev. Lett. 1982. V. 48. P. 1425–1428.
- 9. *Cheng H., Greebgard L., Rokhlin V.* A fast adaptive multipole algorithm in three dimensions // J. Comput. Phys. 1999. V. 155. P. 468.
- 10. *Mortensen J.J., Hansen L.B., Jacobsen K.W.* Real-space grid implementation of the projector augmented wave method // Phys. Rev. B Condensed Matter. 2005. V. 71. 035109.
- 11. *Chelikowsky J.R., Wu K., Troullier N., Saad Y.* Higher-order finite-difference pseudopotential method: An application to diatomic molecules // Phys. Rev. B. 1994. V. 50. 11355.
- 12. *Becke A.D.* A multicenter numerical integration scheme for polyatomic molecules // J. Chem. Phys. 1988. V. 88. 2547.
- 13. *Hiroshe Kikuji*, *Ono Tomoya, Fujimoto Yoshitaka, Tsukamoto Shigeru*. First-Principles Calculations in Real-Space Formalism. London: Imperial College Press, 2005.
- 14. *Okabe A., Boots B., Sugihara K., Chiv S.N., Kendall D.G.* Spatial Tesselations: Concepts and Applications of Voronoi Diagrams*.* New York: Wiley, 2000.
- 15. *Gonze X., Stumpf R., Scheffler M.* Analysis of separable potentials // Phys. Rev. B. 1991. V. 44. 8503.
- 16. *Troullier N., Martins J.L.* Efficient pseudopotentials for plane-wave calculation // Phys. Rev. B. 1991. V. 43. 1993.
- 17. *Brandt A.* Multi-level adaptive solutions to boundary-value problems // Math. Comput. 1977. V. 31. P. 333.
- 18. *Харрисон У.* Электронная структура и свойства твердых тел. Т. 2 / Под ред. Ж.И. Алферова. М.: Мир, 1983.
- 19. *Заводинский В.* Квантовое моделирование многоатомных систем без волновых функций*.* Saarbrucken, Deutschland: LAP LAMBERT Academic Publishing, 2017.